# C64064F AC 4A468490 AC 4A5325 Leverage OSINT to Trace APT Group

Bowen Pan 360 Enterprise Security Group

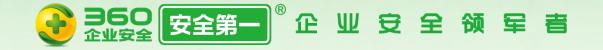

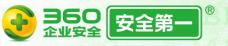

# About us.

### **360 Threat Intelligence Center**

- A team of 360 Enterprise Security Group
- Focus on threat intelligence and advanced targeted attacks tracing.
- APT threat monitoring and tracing, uncovered several APT Groups.

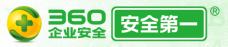

# About us.

**(())** 

360 Threat Intelligence Center @360TIC ⋅ 9月21日

Full disclosure of #PoisonVine(#APT-C-01) #APT group .

mp.weixin.qq.com/s/-H02Bm08qbOW...

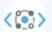

360 Threat Intelligence Center @360TIC · 9月12日

Possible #OceanLotus #APT group recent targeted attack cases by exploiting #CVE-2017-11882 and #EternalBlue.

ti.360.net/blog/articles/...

0

↑ 34

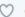

F

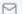

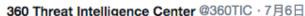

Disclosure of a new #APT group #BlueMushroom (APT-C-12) and its recent campaign Operation NuclearCrisis, report here ti.360.net/uploads/2018/0...

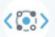

360 Threat Intelligence Center @360TIC · 7月26日

Details of APT-C-35 (Donot Team, Arbor's name) #APT group and its latest activities ti.360.net/blog/articles/....

● 翻译推文

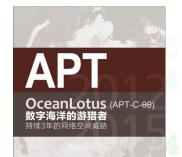

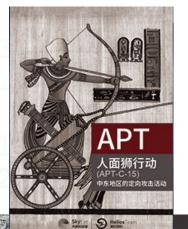

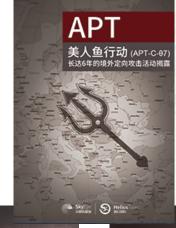

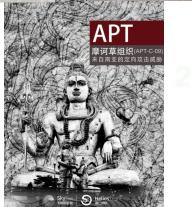

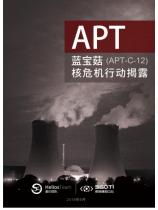

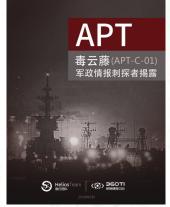

5 6059 A 5 B736E6

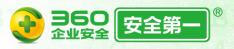

- Why we need OSINT?
- Tracing of APT Groups is just like a jigsaw game.
- We need more comprehensive threat intelligence about APT Groups.
- External intelligence will be helpful.

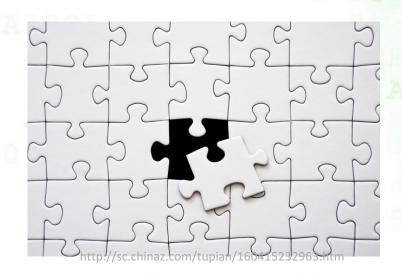

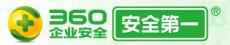

Thanks to the collections of APT reports by researchers.

- https://github.com/aptnotes/data
- https://github.com/CyberMonitor/APT\_CyberCriminal\_Campagin\_Collections

- □ Update is not timely.
- Report is unstructured, cannot use it directly.
- Report is not INTELLIGENCE.

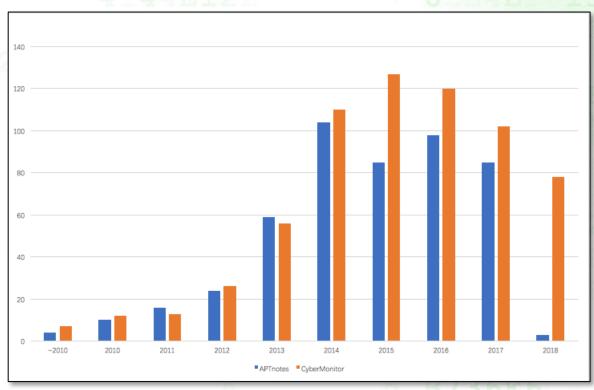

statistic of between 2010 to 2018.5

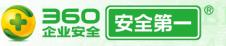

Our collections of APT reports from Security Vendors in 2018 1H, average 1-1.6 article per day.

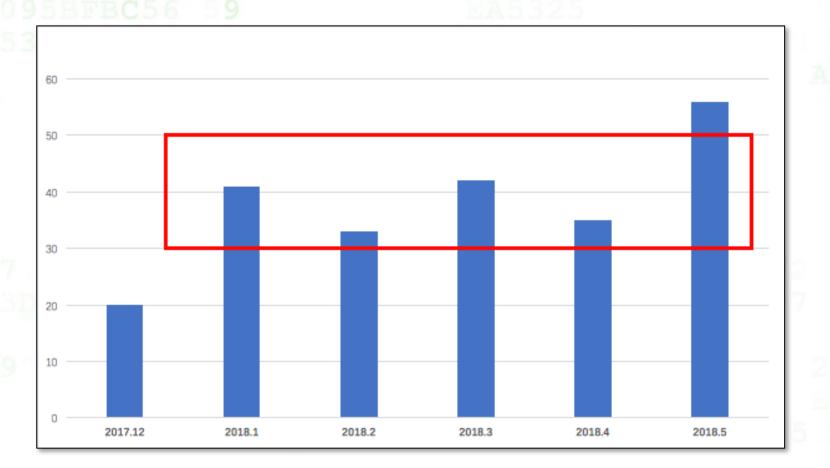

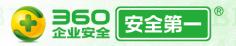

Nearly 100+ APT actors are reported publicly, and dozens of them still conduct threat activities frequently nowadays.

- Construction of APT actors TTP & Profiles.
- Leverage OSINT to trace them.

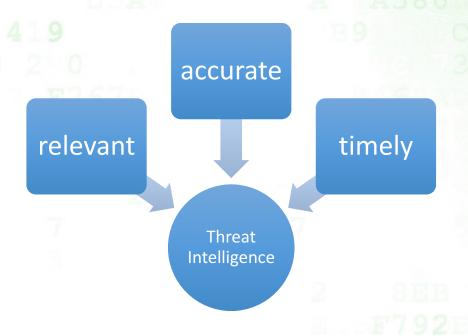

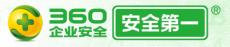

# Methodology

Collecting Processing Analysis

**Threat Intelligence Lifecycle** 

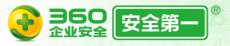

# Methodology

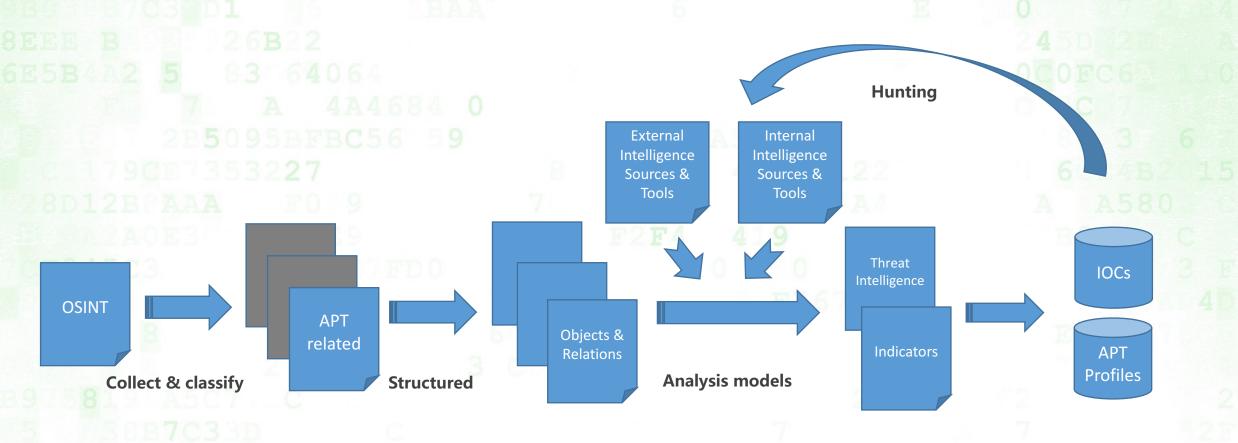

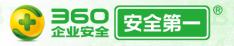

# Methodology - Collect

Sources of OSINT related to APT:

- · Security vendors: websites, vendor research blog.
- Security media and news.
- Social media: Twitter, Blogger.
- Public threat feed.

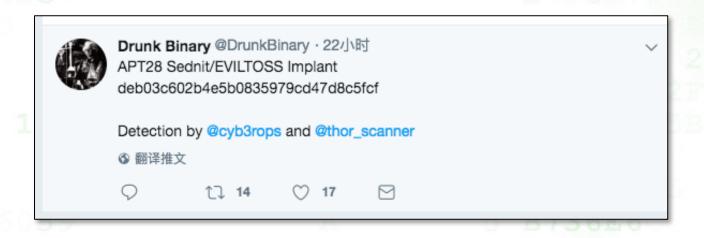

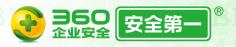

# **Methodology - Collect**

Besides using spiders, researchers can choose RSS or similar tools.

### **RSS Tool**

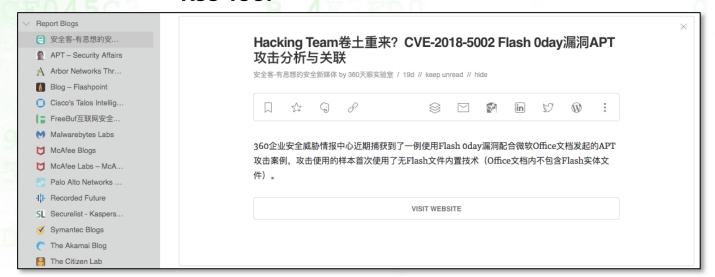

### **Google Alerts**

| - Cocanizotacii                                                                                                    | •                                                                                                    | ×              |
|----------------------------------------------------------------------------------------------------|----------------------------------------------------------------------------------------------------|----------------|
| How often                                                                                                    | At most once a day                                                                                                    |                |
| Sources                                                                                                    | Automatic                                                                                                    |                |
| Language                                                                                                    | English \$                                                                                                    |                |
| Region                                                                                                    | Any Region                                                                                                    |                |
| How many                                                                                                    | Only the best results                                                                                                    |                |
| Enter email                                                                                                    | Create Alert Hide options                                                                                                    |                |
| Cyber espionage actors                                                                                                    | now designated by FireEye as APT32 (OceanLotus Group), are carrying out intru                                                                                                    |                |
| into This entry was p                                                                                                    | ested on Sun May 14 18:00 EDT 2017 and filed under Nick Carr, Attack, Malware,                                                                                                    |                |
|                                                                                                    | osted on Sun May 14 18:00 EDT 2017 and filed under Nick Carr, Attack, Malware,                                                                                                    |                |
| APT.                                                                                                    | osted on Sun May 14 18:00 EDT 2017 and filed under Nick Carr, Attack, Malware,                                                                                                    |                |
| APT.  Operation Cobalt Kit Cybereason                                                                                                    | ested on Sun May 14 18:00 EDT 2017 and filed under Nick Carr, Attack, Malware, it                                                                                                    | and            |
| APT.  Operation Cobalt Kit Cybereason Reviewing the lifecycle stage from the initial in                                                                                                    | ested on Sun May 14 18:00 EDT 2017 and filed under Nick Carr, Attack, Malware, it                                                                                                    | and            |
| APT.  Operation Cobalt Kit Cybereason Reviewing the lifecycle stage from the initial in  Web Crawling Data RisklQ                                                                                  | by  Or Operation Cobalt Kitty, an APT carried out by the OceanLotus Group, covering of diffration to data  Brings OceanLotus Infrastructure to the Surface  and to be linked to the OceanLotus Group, also known as APT 32, which has carried to be linked to the OceanLotus Group, also known as APT 32, which has carried to the OceanLotus Group, also known as APT 32, which has carried to the OceanLotus Group. | every          |
| APT.  Operation Cobalt Kit Cybereason Reviewing the lifecycle stage from the initial in Web Crawling Data RisklQ The campaign is believ targeted attacks agains Ocean Lotus Group,                 | by  Or Operation Cobalt Kitty, an APT carried out by the OceanLotus Group, covering of diffration to data  Brings OceanLotus Infrastructure to the Surface  and to be linked to the OceanLotus Group, also known as APT 32, which has carried to be linked to the OceanLotus Group, also known as APT 32, which has carried to the OceanLotus Group, also known as APT 32, which has carried to the OceanLotus Group. | every          |
| APT.  Operation Cobalt Kit Cybereason Reviewing the lifecycle stage from the initial in Web Crawling Data RiskIQ The campaign is believ targeted attacks agains  Ocean Lotus Group, SC Magazine UK | by  Or Operation Cobalt Kitty, an APT carried out by the OceanLotus Group, covering of ditration to data  Orings OceanLotus Infrastructure to the Surface  and to be linked to the OceanLotus Group, also known as APT 32, which has carried to reign                                                                                                    | every<br>d out |

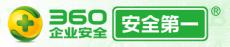

# **Methodology - Classify**

### Classify filtered OSINT data

- Threat activities, incidents
  - Malspam, targeted attack, cybercrime, APT
- Threat analysis
  - · Ransomware, malicious miner, exploit kit, bankbot, etc.
  - Vulnerability or exploitation.

Reports from security vendors are more valuable, because they include more technical details and even indicators, which benefit further threat hunting.

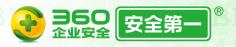

Retrieve information from OSINT data and summarize it.

Based on the STIX, we can easily to describe it and make it simpler.

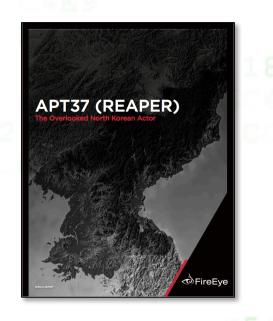

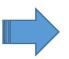

| 19           |  |
|--------------|--|
| Threat Actor |  |
| alias name   |  |
| intent       |  |
| state region |  |
| language     |  |
| target       |  |
| TTPs         |  |
| ••• 🔼        |  |

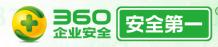

### **APT REPORTS**

### **Operation Daybreak**

Flash zero-day exploit deployed by the ScarCruft APT Group

By Costin Raiu, Anton Ivanov on June 17, 2016. 6:00 am

### CONTENTS

Earlier this year, we deployed new technologies in Kaspersky Lab products to identify and block zero-day attacks. This technology already proved its effectiveness earlier this year, when it caught an Adobe Flash zero day exploit (CVE-2016-1010). Earlier this month, our technology caught another zero-day Adobe Flash Player exploit deployed in targeted attacks. We believe the attacks are launched by an APT Group we track under the codename "ScarCruft".

ScarCruft is a relatively new APT group; victims have been observed in Russia, Nepal, South Korea, China, India, Kuwait and Romania. The group has several ongoing operations, utilizing multiple exploits — two for Adobe Flash and one for Microsoft Internet Explorer.

Operation Daybreak appears to have been launched by ScarCruft in March 2016 and employs a previously unknown (0-day) Adobe Flash Player exploit. It is also possible that the group deployed another zero day exploit, CVE-2016-0147, which was patched in April.

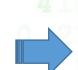

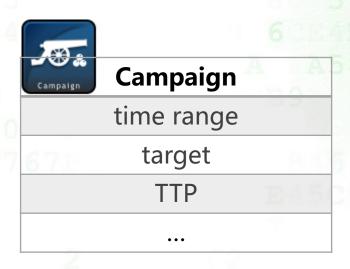

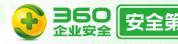

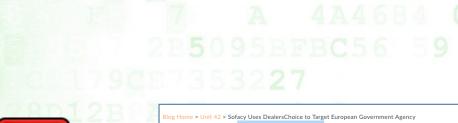

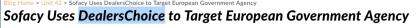

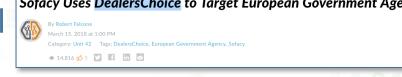

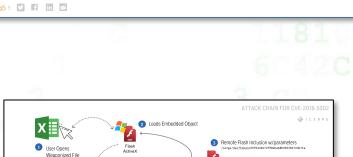

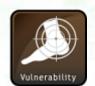

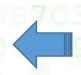

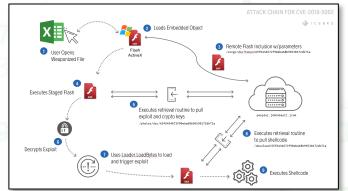

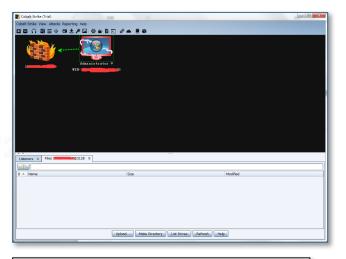

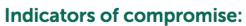

### Malicious IPs and hostnames:

- 212.7.217[.]10
- · reg.flnet[.]org
- · webconncheck.myfw[.]us

### MD5s:

3e5ac6bbf108feec97e1cc36560ab0b6 a6f14b547d9a7190a1f9f1c06f906063 e51ce28c2e2d226365bc5315d3e5f83e 067681b79756156ba26c12bc36bf835c f8a2d4ddf9dc2de750c8b4b7ee45ba3f 8844a537e7f533192ca8e81886e70fbc

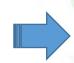

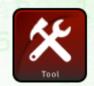

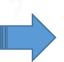

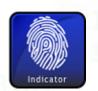

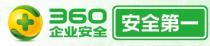

objects & relations

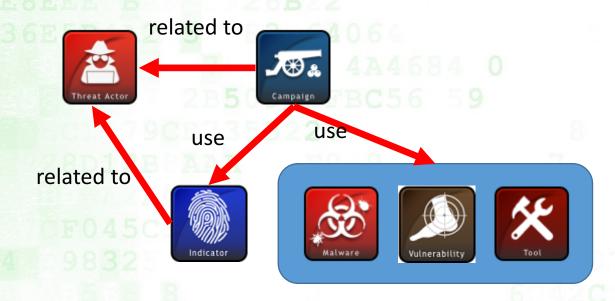

### alias name

# 遊花 OceanLotus 每莲花组织是由360最早披露的一个APT组织,其自2012 年 4 月起,该组织针对中国政府、科研院所、海事机构、海域建设、航运企业等相关重要领域展开了有组织、有计划、有针对性的长时间不间断攻击。 Cobalt Kitty APT-C-00 2014 年 2 月以后,OceanLotus 进入攻击活跃期,并于 2014 年 5 月发动了最大规模的一轮鱼叉攻击,大量受害者因打开带毒的邮件附件而感染特种木马。 SeaLotus 至17年该组织的攻击依然存在。 FireEye后续也称其为APT32,其针对多个行业的私营企业,外国政府、持不同政见者和记者实施攻击,其还广泛使用失陷的网站来攻击受害者。其拥有一套功能完备的恶意代码,并结合商业工具实施攻击。 参考: https://www.fireeye.com/blog/threat-research/2017/05/cyber-espionage-apt32.html

https://www.volexity.com/blog/2017/11/06/oceanlotus-blossoms-mass-digital-surveillance-

and-exploitation-of-asean-nations-the-media-human-rights-and-civil-society/

### state region, languages, TTPs

| 中 | 2012 | 2018 | 该组织拥有非常高的社会工程学技巧,并且常用鱼叉攻击和水坑攻击,并且会利用和修改公开的攻击工具和开源项目。常用PowerShell脚本、COM scriptlets,恶意代码使用C++编写,也有C+编写的恶意代码。 |  |
|---|------|------|----------------------------------------------------------------------------------------------------|--|
|   |      |      | 战术:                                                                                                    |  |
|   |      |      | 1. 邮件鱼叉攻击,附<br>带包括伪装成文档的<br>PE文件、HTA文件、                                                                    |  |

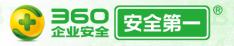

# **Methodology - Analysis**

We need to do further analysis:

- Check the OSINT is accurate or not.
  - Reported threat actor is really THE ACTOR?
  - Uncovered a new actor or overlapped with the old ones?
- Check the IOCs, sometimes we found these happens in the report:
  - Hash string lost 1 byte
  - subdomain of legal website mixed in the C&C domain list, may cause false positive
- Update the actor's TTP & profile.
- Found the relations & overlapping based on the OSINT and internal threat data

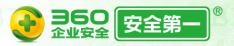

# Methodology - Analysis

Diamond Model in the attack lifecycle.

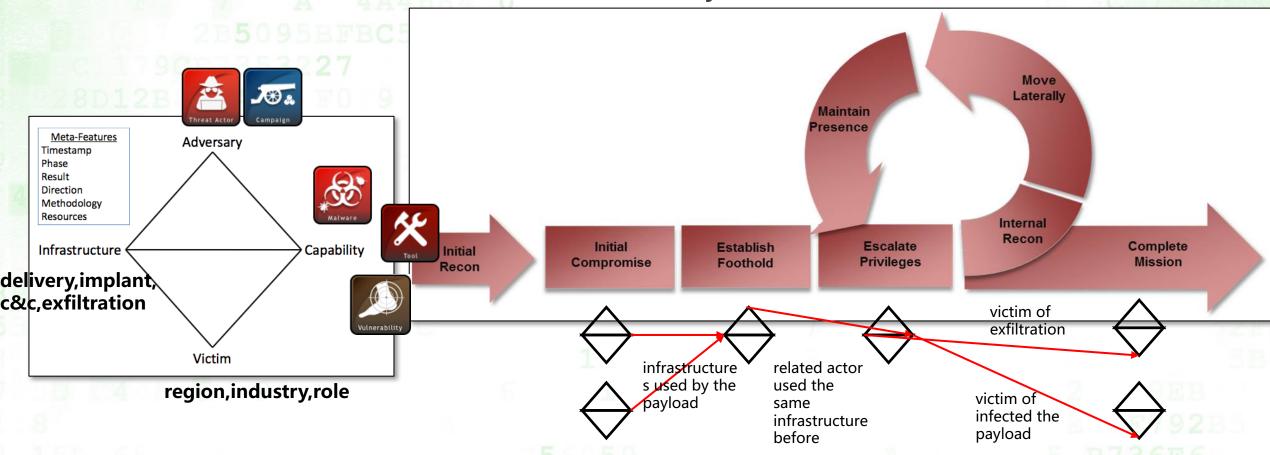

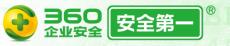

# **Example - OceanLotus**

### Decoy document tagged OceanLotus(aka APT32) from Twitter

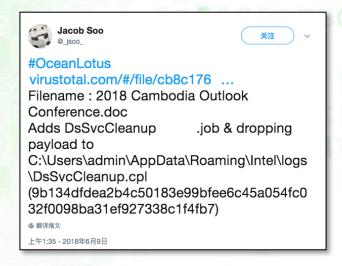

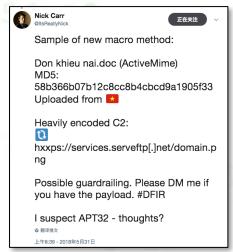

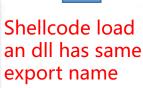

### malicious macro

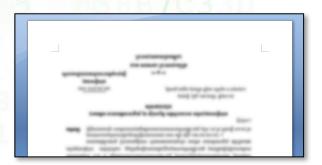

exploit document

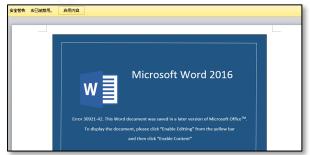

### 海莲花APT团伙利用CVE-2017-8570漏洞的新样本及关联分析

2018-04-17 By 360威胁情报中心 | 事件追踪

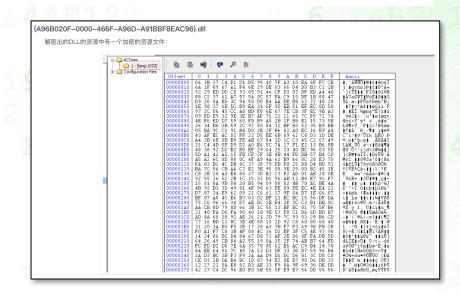

https://ti.360.net/blog/articles/oceanlotus-with-cve-2017-8570/

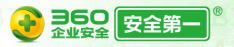

# **Example - OceanLotus**

OceanLotus uses this DLL module in several activities.

( ;; )

360 Threat Intelligence Center @360TIC · 9月12日

Possible #OceanLotus #APT group recent targeted attack cases by exploiting #CVE-2017-11882 and #EternalBlue.

ti.360.net/blog/articles/...

这段Shellcode再次解密出一个PE并映射到内存中,dump出来后发,记是<mark>(A96B020F-0000-466F-A96D-A91BBF8EAC96).dll,</mark>这个dll为"海芝<u></u>"组织使用,并在360威胁情报中心多份"海莲花"报告中都有提及,其连接域名如下。

nnggmpggmeggidggjjggmhggmpggjhggmkggmpggnhggmpggjnggmeggmegg.ijmlajip.straliaenollma.xyz

nnggmpggmeggidggjjggmhggmpggjhggmkggmpggnhggmpggjnggmeggmegg.ijmlajip.ourkekwiciver.compart of the contraction of the contraction of the contrac

nnggmpggmeggidggjjggmhggmpggjhggmkggmpggnhggmpggjnggmeggmegg.ijmlajip.dieordaunt.com

https://ti.360.net/blog/articles/oceanlotus-targets-chinese-university/

https://ti.360.net/blog/articles/oceanlotus-with-cve-2017-8570/

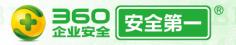

# **Example - OceanLotus**

## Update TTPs

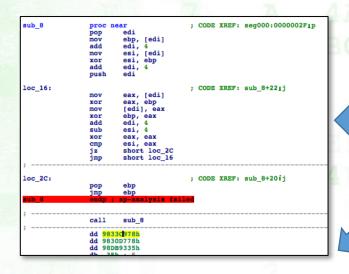

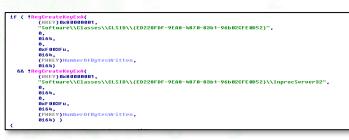

| Initial Access    | Spear Phishing                                                                              |  |  |
|-------------------|---------------------------------------------------------------------------------------------|--|--|
| Payload Execution | multiple stage script PowerShell Cobalt Strike                                              |  |  |
| Persistence       | Hijack CLSID                                                                                |  |  |
| Defense Evasion   | Bypass Applocker  • Google Update (old)  • Flash Player (new)  • Word (new)                 |  |  |
| C&C/Exfiltration  | <ul> <li>DNS tunnel</li> <li>Cobalt Strike beacon with<br/>Malleable-C2-Profiles</li> </ul> |  |  |

```
ebp, esp
       offset LibFileName ; "wwlib.dll"
call
mov
       edi, eax
test
       edi, edi
jz
       loc_300016DD
                       : CODE XREF: sub 30001573+1781i
push
       esi
        esi, ds:GetProcAddress
        offset aFmain ; "FMain"
                       ; hModule
call
       esi ; GetProcAddress
push
       offset aWdcommanddis_0; "wdCommandDispatch"
        ebx, eax
call.
       esi ; GetProcAddress
push
       offset aWdgetapplica_0 ; "wdGetApplicationObject"
push
                       ; hModule
       dword_30003010, eax
```

```
http-get {
    set uri "/s/ref=nb_sb_noss_1/167-3294888-0262949/field-keywords=books";
    client {
        header "Accept" "*/*";
        header "Host" "www.amazon.com";
```

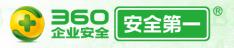

# **Methodology - Analysis**

MITRE Adversarial Tactics, Techniques & Common Knowledge in the attack lifecycle.

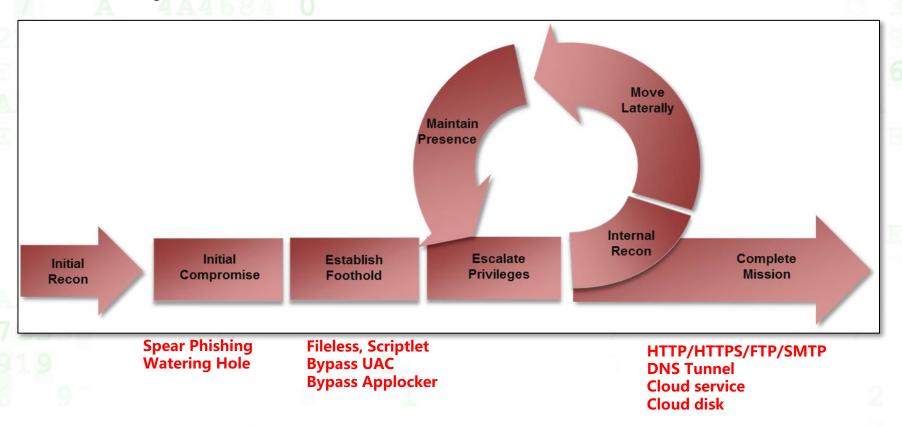

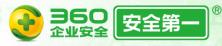

# Actors use their own tacticals and techniques. Comparison of delivery from spear-phishing email.

|                             | OceanLotus | DroppingElep<br>hant | Darkhotel | APT-C-01 | Group<br>123 | APT28 |
|-----------------------------|------------|----------------------|-----------|----------|--------------|-------|
| decoy document              | V          | ٧                    | ٧         | √        | ٧            | ٧     |
| RAR/SFX                     |            |                      |           | ٧        |              |       |
| phishing link               |            |                      |           |          | ٧            | ٧     |
| link to compromised website |            |                      |           |          | V            | ٧     |
| drive-by<br>download        |            | √                    |           |          |              | ٧     |

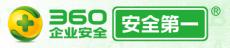

# Comparison of establishing foothold/ 1st implant payload

|                  | OceanLotus | DroppingElephant | Darkhotel | APT-C-01 | Group 123 | APT28 |
|------------------|------------|------------------|-----------|----------|-----------|-------|
| exploit document | ٧          | ٧                | ٧         | ٧        | ٧         | ٧     |
| DDE              |            |                  |           |          |           | ٧     |
| malicious macro  | ٧          | ٧                | ٧         |          |           | ٧     |
| НТА              |            |                  |           | ٧        |           |       |
| scriptlet        | ٧          | ٧                |           |          | ٧         | ٧     |
| PowerShell       | ٧          | ٧                |           |          | ٧         | ٧     |
| LNK              |            |                  |           | ٧        |           |       |
| PE               | ٧          |                  |           | ٧        |           |       |

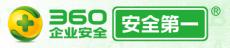

Major techniques used for the payload.

|      |          | OceanLotus | DroppingEl<br>ephant | Darkhot<br>el | APT-C-<br>01 | Group<br>123 | APT28 |
|------|----------|------------|----------------------|---------------|--------------|--------------|-------|
| C/C  | ++       | ٧          | ٧                    | ٧             | ٧            | ٧            | ٧     |
| .Ne  | t        |            | V                    | ٧             |              |              |       |
| Pov  | verShell | ٧          | √                    | ٧             | ٧            | ٧            |       |
| Aut  | olt      |            | √                    |               |              |              | ٧     |
| Del  | phi      |            |                      |               |              |              | ٧     |
| Cob  | alt      | ٧          |                      |               |              |              |       |
| Stri | ke       |            |                      |               |              |              |       |
| Оре  | en       | V          | √                    |               |              |              | ٧     |
| Sou  | rce      |            |                      |               |              |              |       |
| Cod  | le       |            |                      |               |              |              |       |

|                        | OceanLotus | DroppingElephant | Darkhotel | Group 123 | APT28 |
|------------------------|------------|------------------|-----------|-----------|-------|
| Bypass Applocker       | ٧          |                  | ٧         |           |       |
| DLL Hijack             | ٧          |                  | ٧         |           |       |
| UAC Bypass             | ٧          |                  | ٧         |           |       |
| Image<br>Steganography |            |                  | ٧         | ٧         | ٧     |
| PE<br>ReflectiveLoader |            | V                |           |           |       |
| job schedule           |            | ٧                |           |           |       |
| CLSID hijack           | V          |                  |           |           |       |

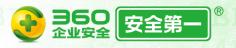

### Infrastructures used for C&C or exfiltration

|                     | OceanLotus | DroppingEleph<br>ant | Darkhotel | APT-C-01 | Group 123 | APT28 |
|---------------------|------------|----------------------|-----------|----------|-----------|-------|
| domain registration | V          | ٧                    | ٧         |          |           | ٧     |
| DDNS                |            |                      |           | ٧        |           |       |
| Cloud Storage       |            |                      |           |          | ٧         |       |
| DGA                 |            |                      |           |          |           |       |
| DNS Tunnel          | ٧          |                      |           |          |           |       |
| Compromised website |            |                      |           |          | ٧         | ٧     |

# Methodology - Analysis

We construct APT actors TTP & Profiles as objects and relations, it can easily find the relation and overlapping based on the graph database and theory.

- relations of observed data (Internal graph analysis tool from 360 Netlab)
  - hash, IP, domain
  - PDNS, Whois registration
- relations of actors and its indicators, aim to find the related technique details. ( neo4j demo )
  - actor and its alias name
  - payload used
  - infrastructure used
  - etc.

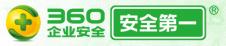

THURSDAY, JULY 12, 2018

Advanced Mobile Malware Campaign in India uses Malicious MDM

This blog post is authored by Warren Mercer and Paul Rascagneres and Andrew Williams.

### **SUMMARY**

Cisco Talos has identified a highly targeted campaign against 13 iPhones which appears to be focused on India. The attacker deployed an open-source mobile device management (MDM) system to control enrolled devices. At this time, we don't know how the attacker managed to enroll the targeted devices. Enrollment could be done through physical access to the devices, or most likely by using social engineering to entice a user to register. In social engineering attacks the victim is tricked into clicking accept or giving the attacker physical access to a device. This campaign is of note since the malware goes to great lengths to replace specific mobile apps for data interception. Talos has worked closely with Apple on countering this threat. Apple had already actioned 3 certificates associated with this actor when Talos reached out, and quickly moved to action the two others once Talos tied them to the threat.

https://blog.talosintelligence.com/2018/07/Mobile-Malware-Campaign-uses-Malicious-MDM.html

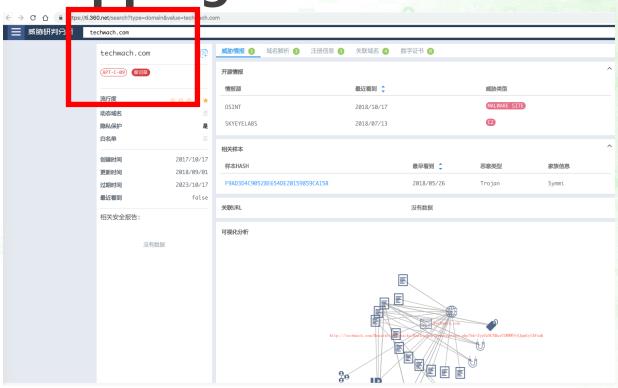

### 多个疑似"摩诃苜"团似李源定向攻击的关联分析

2018-07-27 By 3

360 Threat Intelligence Center

@360TIC

正在关注

Correlation analysis of #DroppingElephant, #Confucius and #Bahamut #APT groups based on malware sample and network infrastructure ti.360.net/blog/articles/ ....

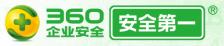

### internal graph analysis tool from 360 Netlab

### C2 Addresses:

adhath-learning[.]com stepontheroof[.]com ns1[.]b3autybab3s[.]com stilletowheels[.]com b3autybab3s[.]com fierybarrels[.]com mail[.]cooperednews[.]info

ns2[.]cooperednews teensechs[.]com

newstodayreviews[.]com ns2[.]softwares-free[.]com www[.]fierybarrels[.]com

https://research center.paloal to networks.com/2016/09/unit42-confucius-says-malware-families-get-further-by-abusing-legitimate-websites/

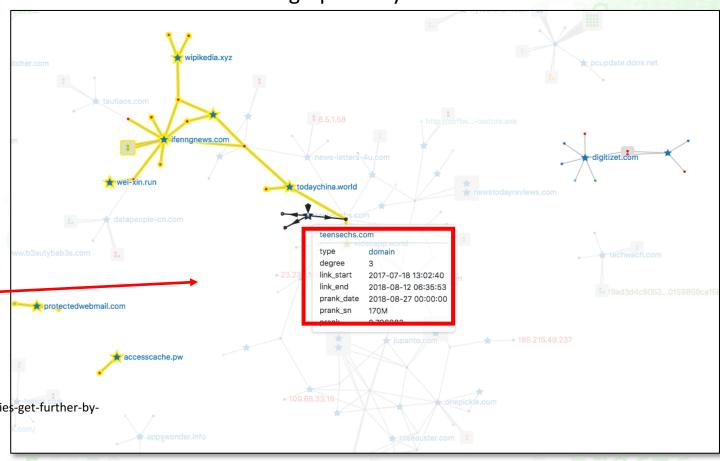

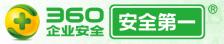

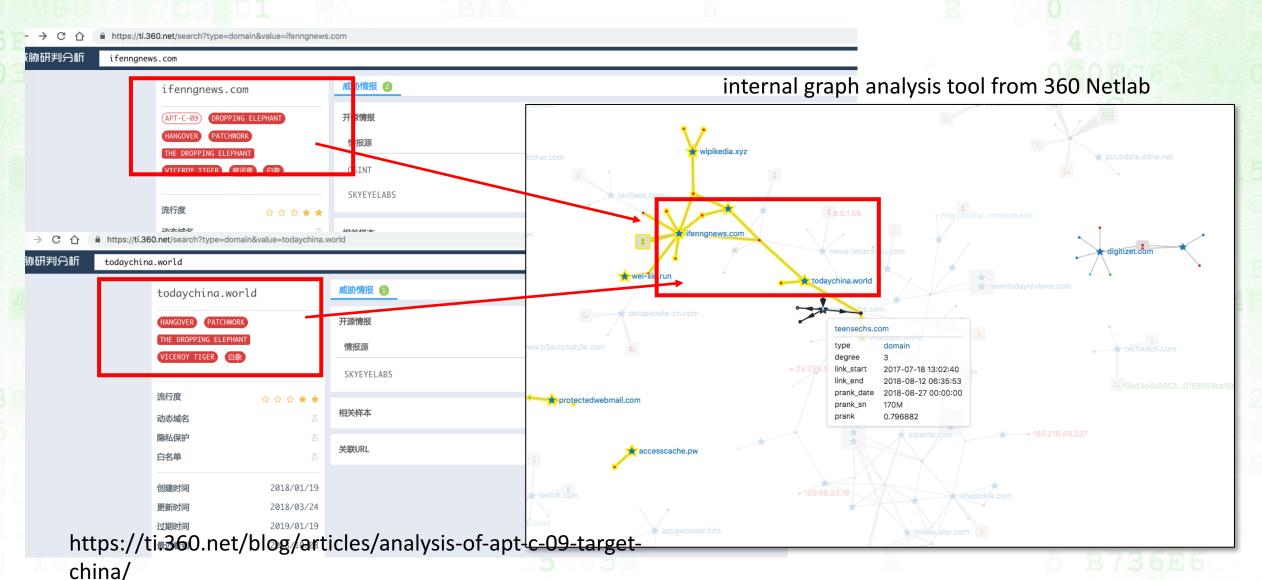

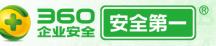

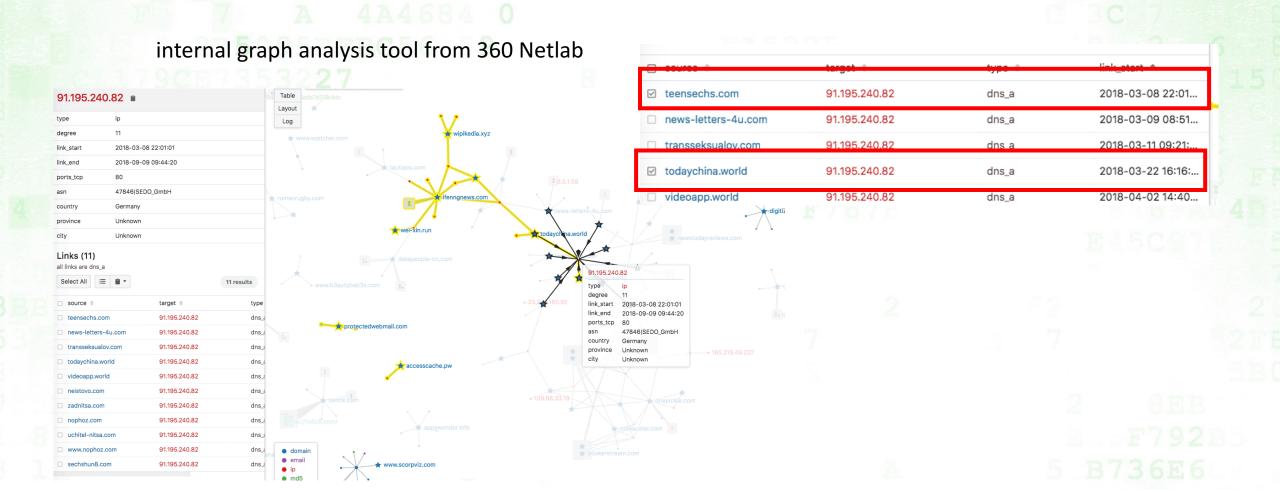

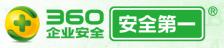

The IP address (91.195.240.82) belongs to SEDO GmbH, a Germany domain service provider.

Address type IPv4

ASN AS47846 SEDO GmbH

Organization SEDO GmbH

Route 91.195.240.0/23

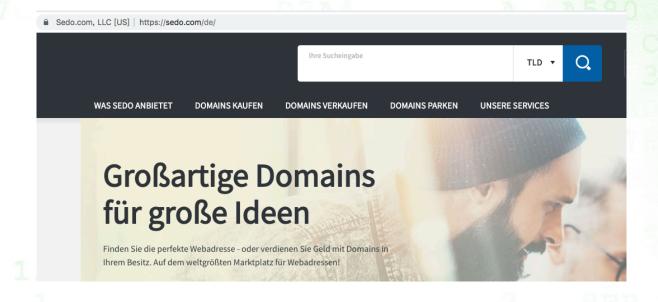

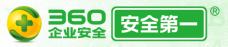

|                     | Confucius    | Dropping Elephant            | Bahamut                      |
|---------------------|--------------|------------------------------|------------------------------|
| Target              | South Asia   | China, South Asia            | South Asia,<br>Middle East   |
| Target platform     | PC, Android  | PC, Android                  | Android                      |
| Payload             | Delphi       | Delphi, C#                   |                              |
| Initial Compromised | Social media | Spear Phishing, Social media | Spear Phishing, Social media |

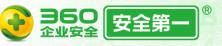

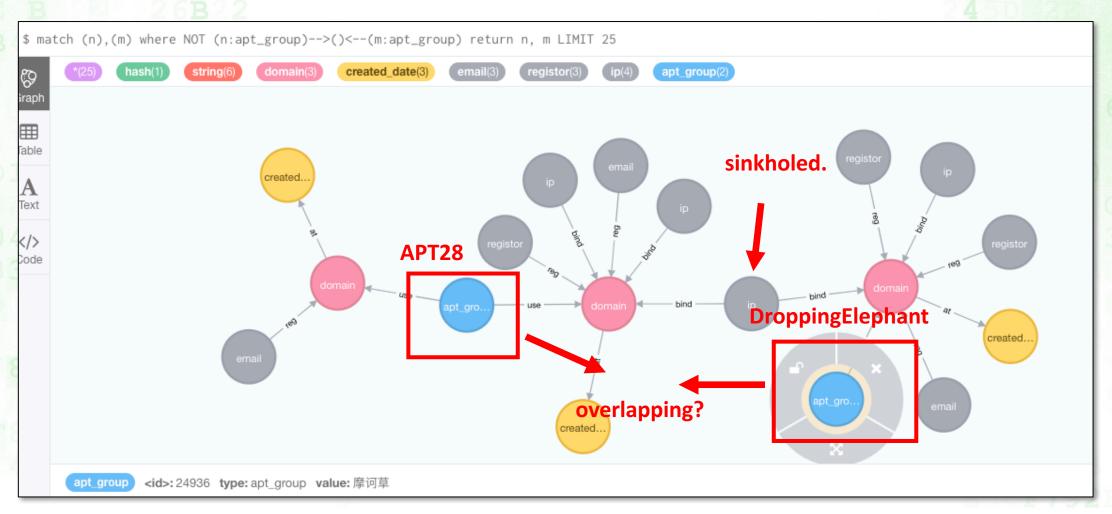

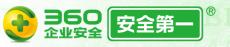

# Summary

Leveraging OSINT give us a more comprehensive insight on APT groups.

We believe that APT groups have limited resources and time. They may reuse some custom tools or infrastructures.

OSINT can help us correlate evidence of the actor and complete the puzzle.

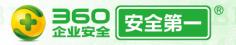

# Summary

Twitter: @360TIC

Blog:

**Wechat account** 

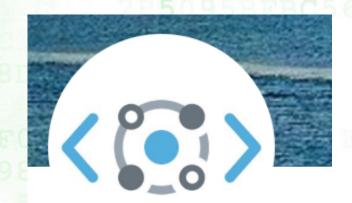

https://ti.360.net/blog/

360 Threat Intelligence Center

@360TIC

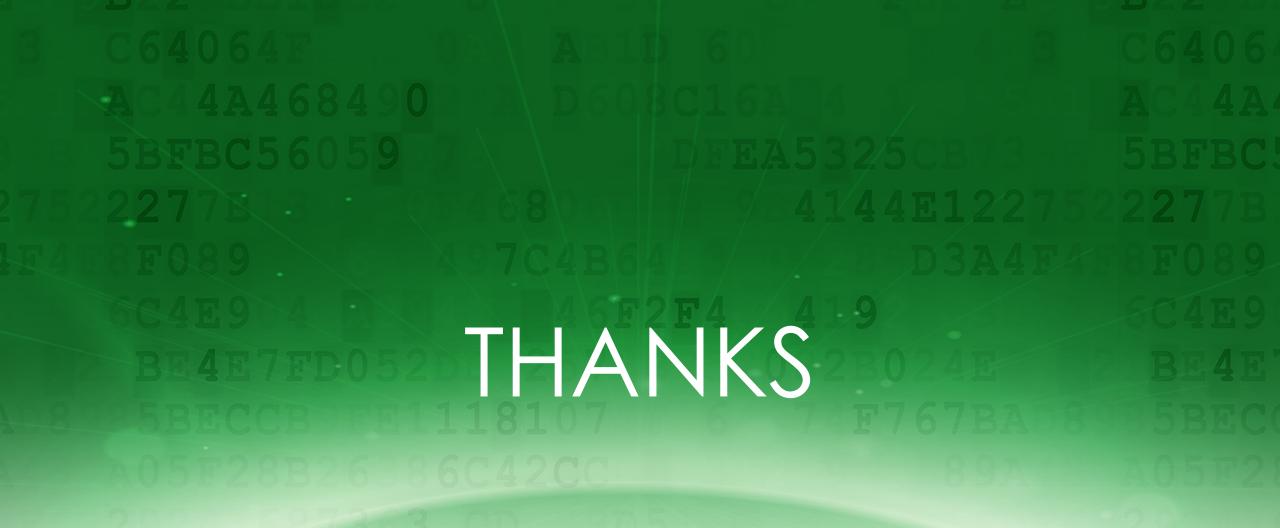

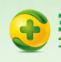

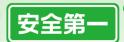